## 補装具 · 様式 1

## 補装具費(購入・修理・借受け)支給申請書

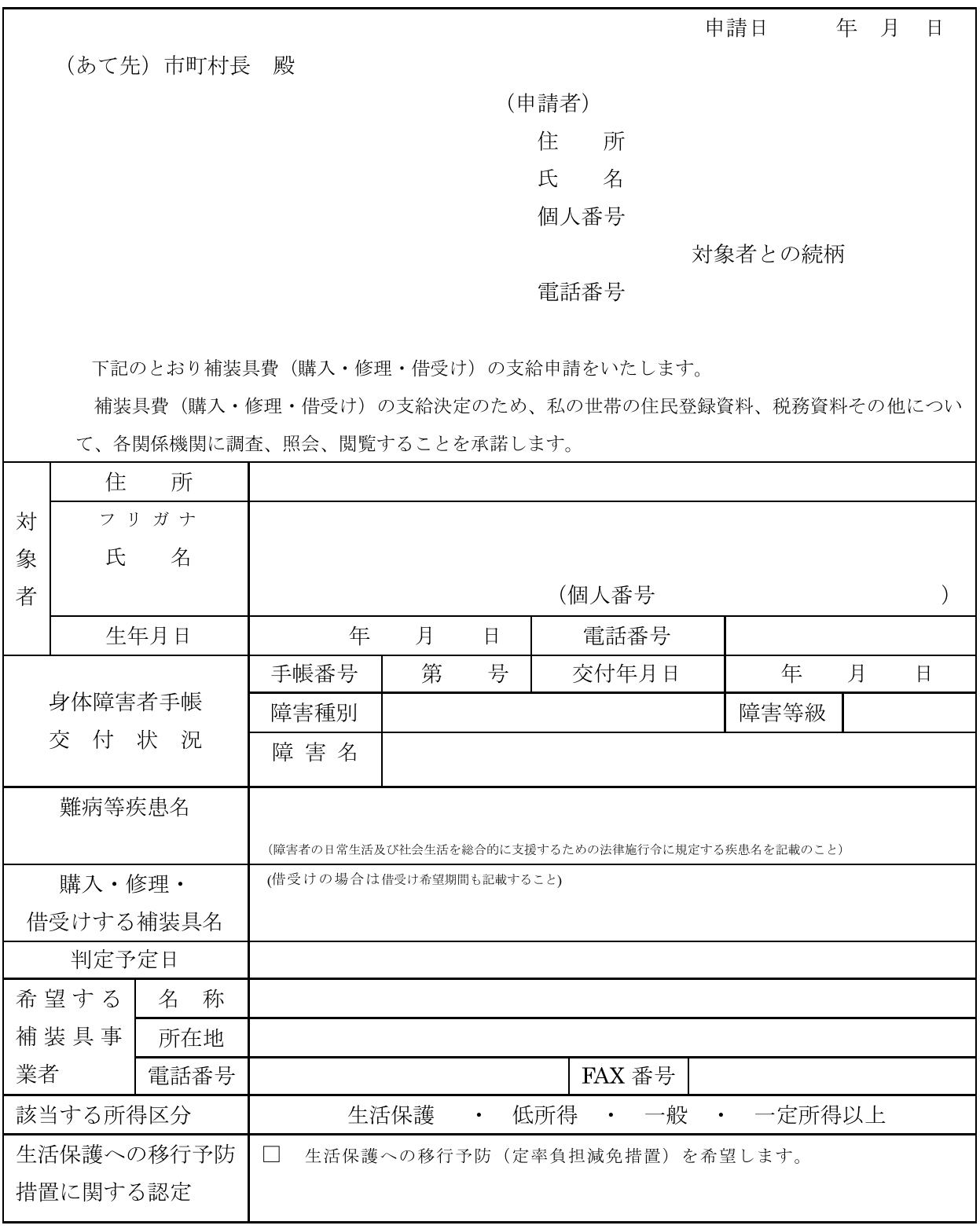